# Package 'EventPredInCure'

January 12, 2024

Title Event Prediction Including Cured Population

Version 1.0

Date 2023-12-19

Description Predicts enrollment and events assumed enrollment and treatment-specific time-toevent models, and calculates test statistics for time-to-event data with cured population based on the simulation.Methods for prediction event in the existence of cured population are as described in : Chen, Tai-Tsang(2016) [<doi:10.1186/s12874-016-0117-3>](https://doi.org/10.1186/s12874-016-0117-3).

License GPL  $(>= 2)$ 

Encoding UTF-8

RoxygenNote 7.2.3

```
Imports perm (>= 1.0.0.2), msm (>= 1.7.0), MLEcens (>= 0.1.7), KMsurv
      (>= 0.1.5), dplyr (>= 1.1.0), rlang (>= 1.0.6), plotly (>= 1.1.5)4.10.1), survival (>= 2.41-3), splines (>= 3.5.0), Matrix (>= 1.101.2-14), mvtnorm (>= 1.1-3), rstpm2 (>= 1.6.1), numDeriv (>= 1.52016.8-1.1), tmvtnsim (>= 0.1.3), erify (>= 0.4.0), stats (>=3.5.0), utils (>= 4.1.2), lubridate (>= 1.9.2), flexsurv (>= 1.9.22.2.2), MASS (>= 7.3.54)
```
**Depends** R  $(>= 3.5.0)$ 

LazyData true

NeedsCompilation no

```
Author Bo Wei [aut, cre] (<https://orcid.org/0000-0002-4430-2882>),
     Kaifeng Lu [aut] (<https://orcid.org/0000-0002-6160-7119>),
     Brent McHenry [aut]
```
Maintainer Bo Wei <br/>bowei1990@gmail.com>

Repository CRAN

Date/Publication 2024-01-12 10:00:05 UTC

# R topics documented:

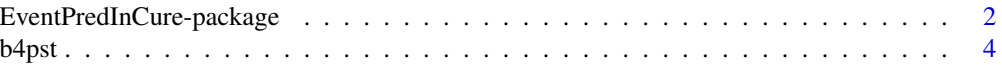

<span id="page-1-0"></span>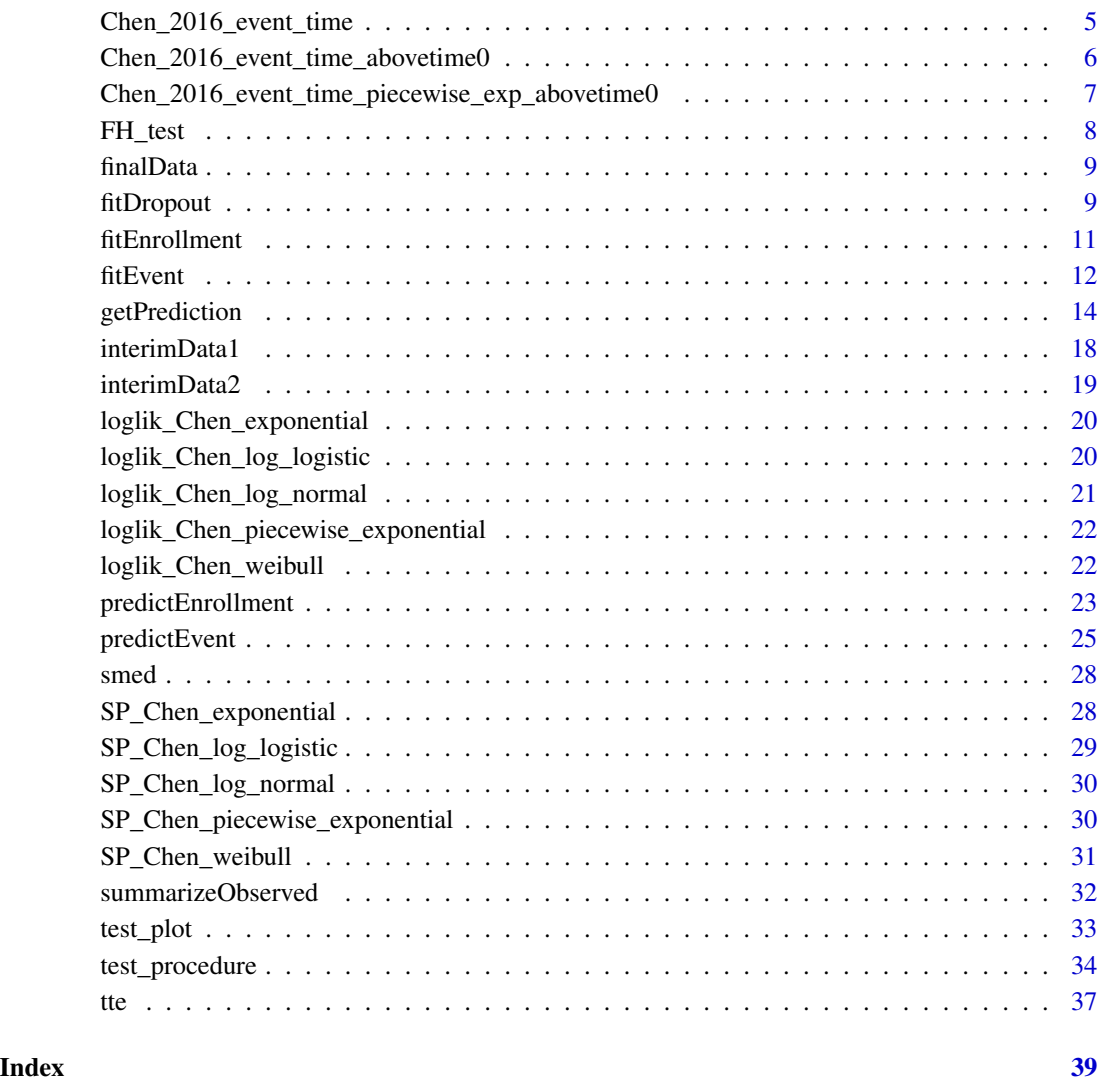

EventPredInCure-package

*Event Prediction Including Cured Population*

# Description

Predicts enrollment and events using assumed enrollment and/or treatment-specific time-to-event models in the existence of the cured population. Calculate test statistics based on the simulated data sets from the assumed enrollment and/or treatment-specific time-to-event models in the existence of the cured population.

#### Details

Accurately predicting the date at which a target number of subjects or events will be achieved is critical for the planning, monitoring, and execution of clinical trials in the existence of the cured population. The EventPredInCure package provides enrollment and event prediction capabilities using assumed enrollment and treatment-specific time-to-event models and calculate test statistics based on the simulated data sets from the assumed enrollment and/or treatment-specific time-toevent models in the existence of the cured population.

At the design stage, enrollment is often specified using a piecewise Poisson process with a constant enrollment rate during each specified time interval. At the analysis stage, before enrollment completion, the EventPredInCure package considers several models, including the homogeneous Poisson model, the time-decay model with an enrollment rate function  $lambda(t) = mu/de$  $exp(-delta*t))$ , the B-spline model with the daily enrollment rate lambda(t) =  $exp(B(t)*theta)$ , and the piecewise Poisson model. If prior information exists on the model parameters, it can be combined with the likelihood to yield the posterior distribution.

The EventPredInCure package offers several time-to-event models without cured-population,including exponential, Weibull, log-logistic, log-normal, piecewise exponential, model averaging of Weibull and log-normal, and spline. The models including exponential, Weibull, log-logistic, log-normal, piecewise exponential are extended to account cured-population. In the design stage, the models including exponential, Weibull, log-logistic, log-normal, piecewise exponential are also extended for delayed treatment effect setting (only for generating simulated data sets in the design stage). For time to dropout, the same set of model without cured-population and delayed treatment effect options are considered. If enrollment is complete, ongoing subjects who have not had the event of interest or dropped out of the study before the data cut contribute additional events in the future. Their event times are generated from the conditional distribution given that they have survived at the data cut. For new subjects that need to be enrolled, their enrollment time and event time can be generated from the specified enrollment and time-to-event models with parameters drawn from the posterior distribution. Time-to-dropout can be generated in a similar fashion.

The EventPredInCure package displays the Akaike Information Criterion (AIC), the Bayesian Information Criterion (BIC) and a fitted curve overlaid with observed data to help users select the most appropriate model for enrollment and event prediction. Prediction intervals in the prediction plot can be used to measure prediction uncertainty, and the simulated enrollment and event data can be used for further data exploration.

The most useful function in the EventPredInCure package is getPrediction, which combines model fitting, data simulation, and a summary of simulation results. Other functions perform individual tasks and can be used to select an appropriate prediction model.

The EventPredInCure package implements a model parameterization that enhances the asymptotic normality of parameter estimates. Specifically, the package utilizes the following parameterization to achieve this goal:

- Enrollment models
	- $-$  Poisson: theta =  $log(rate)$
	- Time-decay: theta = c(log(mu), log(delta))
	- B-spline: no reparametrization is needed. The knots as considered fixed.
	- $-$  Piecewise Poisson: theta =  $log(rates)$ . The left endpoints of time intervals, denoted as accrualTime, are considered fixed.
- Event or dropout models
- <span id="page-3-0"></span>– Exponential: theta = log(rate)
- Weibull: theta = c(log(scale), -log(shape))
- $-$  Log-logistic: theta =  $c(log(scale), -log(shape))$
- Log-normal: theta = c(meanlog, log(sdlog))
- $-$  Piecewise exponential: theta =  $log(rates)$ . The left endpoints of time intervals, denoted as piecewiseSurvivalTime for event model and piecewiseDropoutTime for dropout model, are considered fixed.
- Model averaging: theta = c(log(weibull\$scale), -log(weibull\$shape), lnorm\$meanlog, log(lnorm\$sdlog)). The covariance matrix for theta is structured as a block diagonal matrix, with the upper-left block corresponding to the Weibull component and the lowerright block corresponding to the log-normal component. In other words, the covariance matrix is partitioned into two distinct blocks, with no off-diagonal elements connecting the two components. The weight assigned to the Weibull component, denoted as w1, is considered fixed.
- Spline: theta corresponds to the coefficients of basis vectors. The knots and scale are considered fixed. The scale can be hazard, odds, or normal, corresponding to extensions of Weibull, log-logistic, and log-normal distributions, respectively.

The EventPredInCure package uses days as its primary time unit. If you need to convert enrollment or event rates per month to rates per day, simply divide by 30.4375.

#### References

- Chen, Tai-Tsang. "Predicting analysis times in randomized clinical trials with cancer immunotherapy." BMC medical research methodology 16.1 (2016): 1-10.
- Royston, Patrick, and Mahesh KB Parmar. "Flexible parametric proportional-hazards and proportional-odds models for censored survival data, with application to prognostic modelling and estimation of treatment effects." Statistics in medicine 21.15 (2002): 2175-2197.
- Bagiella, Emilia, and Daniel F. Heitjan. "Predicting analysis times in randomized clinical trials." Statistics in medicine 20.14 (2001): 2055-2063.
- Ying, Gui-shuang, and Daniel F. Heitjan. "Weibull prediction of event times in clinical trials." Pharmaceutical Statistics: The Journal of Applied Statistics in the Pharmaceutical Industry 7.2 (2008): 107-120.
- Zhang, Xiaoxi, and Qi Long. "Stochastic modeling and prediction for accrual in clinical trials." Statistics in Medicine 29.6 (2010): 649-658.

b4pst *Function to calculate survival time and censor variables before and post a time lag (delay treatment effect time)*

# **Description**

calculate survival time and censor variables before and post a time lag.

# <span id="page-4-0"></span>Usage

b4pst(os, osc, lag)

# Arguments

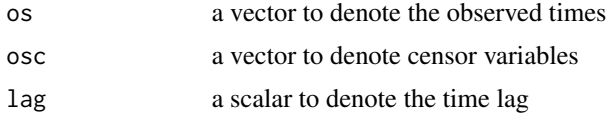

# Value

A list including the following variables:

- b4os: overall survival time before the time lag
- b4osc: censor variable before the time lag
- pstos: overall survival time post the time lag
- pstosc: censor variable post the time log lag

# Examples

```
n <- 500
event \le runif(n,1, 5)
osc<-1*(event<=4)
os <- pmin(event,4)
b4pst(os,osc,3.5)
```
Chen\_2016\_event\_time *Function to generate event time in the existence of cured population*

# Description

generate event time under the delay-treatment effect and cured population setting

#### Usage

```
Chen_2016_event_time(u, hr, distribution, p, lag, a, b, mu, sd)
```
# Arguments

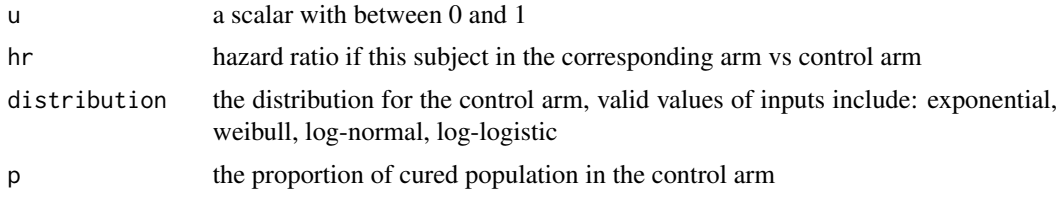

<span id="page-5-0"></span>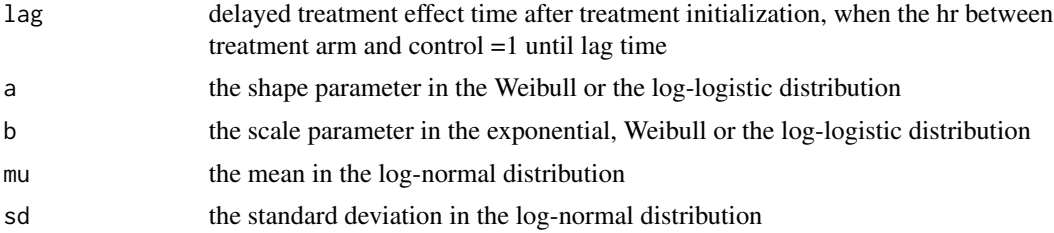

# Value

the event time

# References

• Chen, Tai-Tsang. "Predicting analysis times in randomized clinical trials with cancer immunotherapy." BMC medical research methodology 16.1 (2016): 1-10.

Chen\_2016\_event\_time\_abovetime0

*Function to generate event time based on Chen 2016 method for ongoing subject*

#### Description

generate event time under the delay-treatment effect and cured population setting given T>time0

# Usage

```
Chen_2016_event_time_abovetime0(u, distribution, p, time0, a, b, mu, sd)
```
# Arguments

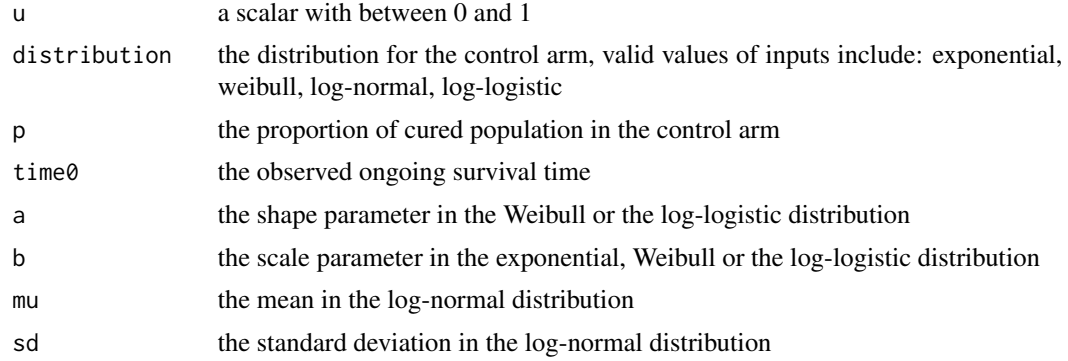

# Value

the event time

# <span id="page-6-0"></span>References

• Chen, Tai-Tsang. "Predicting analysis times in randomized clinical trials with cancer immunotherapy." BMC medical research methodology 16.1 (2016): 1-10.

Chen\_2016\_event\_time\_piecewise\_exp\_abovetime0 *Function to generate event time with piecewise exponential distribution for ongoing subject in the existence of cured population*

# Description

generate event time under the delay-treatment effect and cured population setting

#### Usage

```
Chen_2016_event_time_piecewise_exp_abovetime0(
  u,
 p,
  time\theta = \theta,
  piecewiseSurvivalTime = 0,
  piecewisehazard
)
```
survival distribution.

#### Arguments

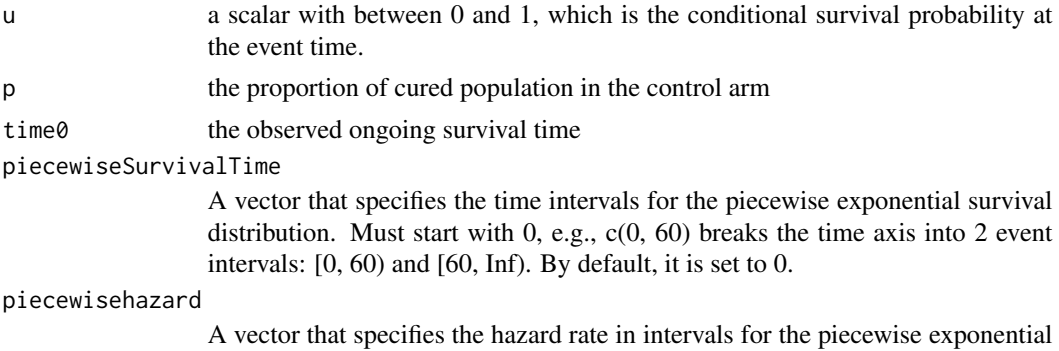

#### Value

the event time

#### References

• Chen, Tai-Tsang. "Predicting analysis times in randomized clinical trials with cancer immunotherapy." BMC medical research methodology 16.1 (2016): 1-10.

<span id="page-7-0"></span>

# Description

Calculating the Fleming-Harrington weighted log-rank tests

# Usage

```
FH_test(survival, delta, trt, rho, gamma, test = c("Futility"))
```
# Arguments

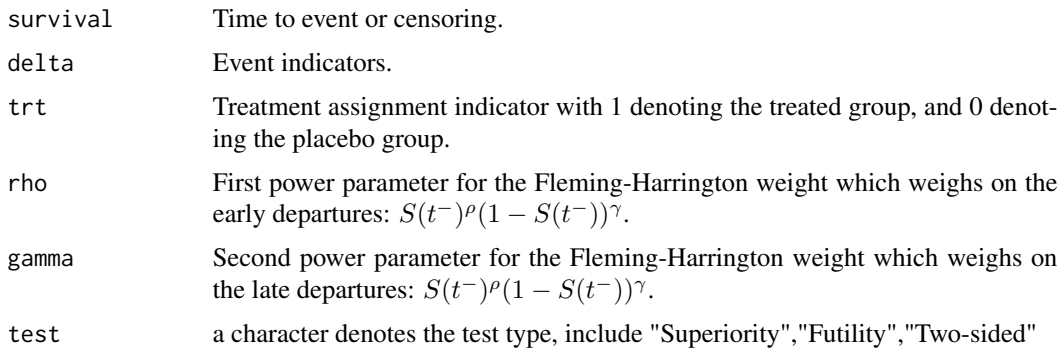

# Value

A list 3 different components

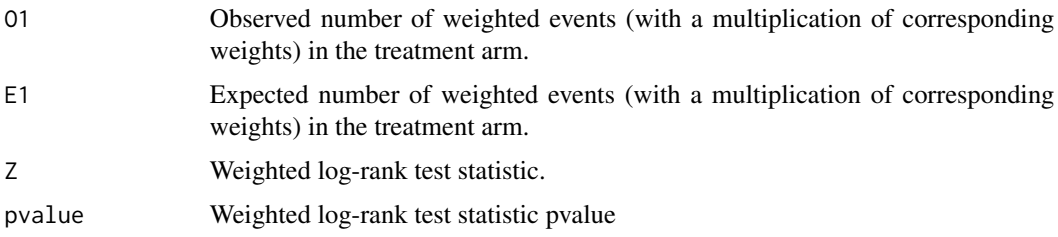

```
n < -500event \le runif(n,1, 5)
osc<-1*(event<=4)
os <- pmin(event,4)
trt<-c(rep(0,n/2),rep(1,n/2))
FH_test(os,osc,trt,rho=1,gamma=0)
```
<span id="page-8-0"></span>finalData *Final enrollment and event data after achieving the target number of events*

# Description

A data frame with 300 rows and 7 columns: trialsdt The trial start date usubjid The unique subject ID randdt The randomization date treatment The treatment group number treatment\_description Description of the treatment group time The day of event or censoring since randomization event The event indicator: 1 for event, 0 for non-event dropout The dropout indicator: 1 for dropout, 0 for non-dropout cutoffdt The cutoff date

For ongoing subjects, both event and dropout are equal to 0.

# Usage

finalData

# Format

An object of class tbl\_df (inherits from tbl, data.frame) with 300 rows and 9 columns.

fitDropout *Fit time-to-dropout model*

#### Description

Fits a specified time-to-dropout model to the dropout data.

#### Usage

```
fitDropout(
  df,
  dropout_model = "exponential",
 piecewiseDropoutTime = 0,by_treatment = FALSE,
  criterion = "both"
)
```
# Arguments

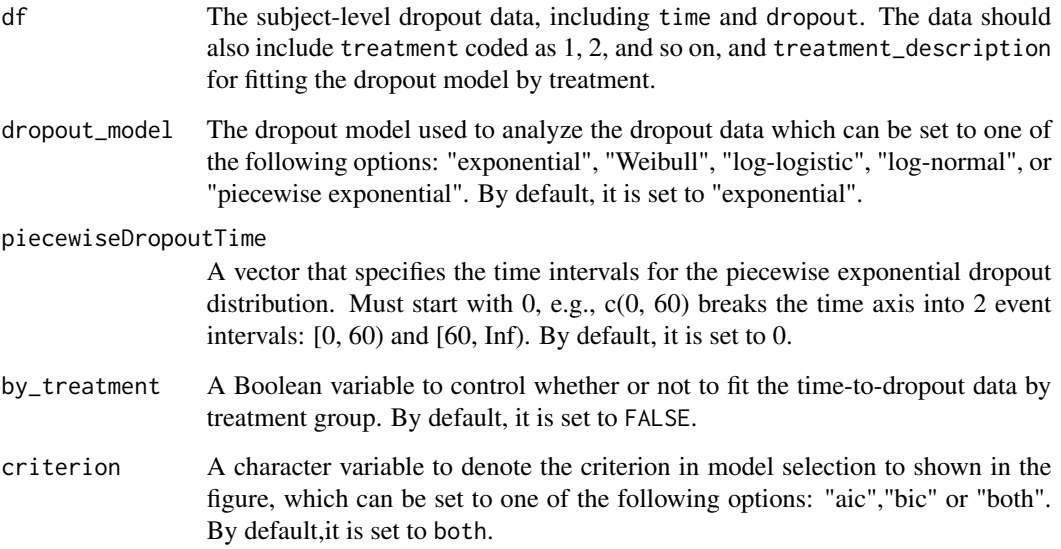

# Value

A list of results from the model fit including key information such as the dropout model, model, the estimated model parameters, theta, the covariance matrix, vtheta, as well as the Bayesian Information Criterion, bic, and Akaike Information Criterion, aic.

If the piecewise exponential model is used, the location of knots used in the model, piecewiseDropoutTime, will be included in the list of results.

When fitting the dropout model by treatment, the outcome is presented as a list of lists, where each list element corresponds to a specific treatment group.

The fitted time-to-dropout survival curve is also returned.

# References

• Royston, Patrick, and Mahesh KB Parmar. "Flexible parametric proportional-hazards and proportional-odds models for censored survival data, with application to prognostic modelling and estimation of treatment effects." Statistics in medicine 21.15 (2002): 2175-2197.

```
dropout_fit <- fitDropout(df = interimData2,
                         dropout_model = "exponential")
```
<span id="page-10-0"></span>fitEnrollment *Fit enrollment model*

#### Description

Fits a specified enrollment model to the enrollment data.

# Usage

```
fitEnrollment(
  df,
  enroll_model = "b-spline",
  nknots = 0,accrualTime = 0,
  criterion = "both"
)
```
#### Arguments

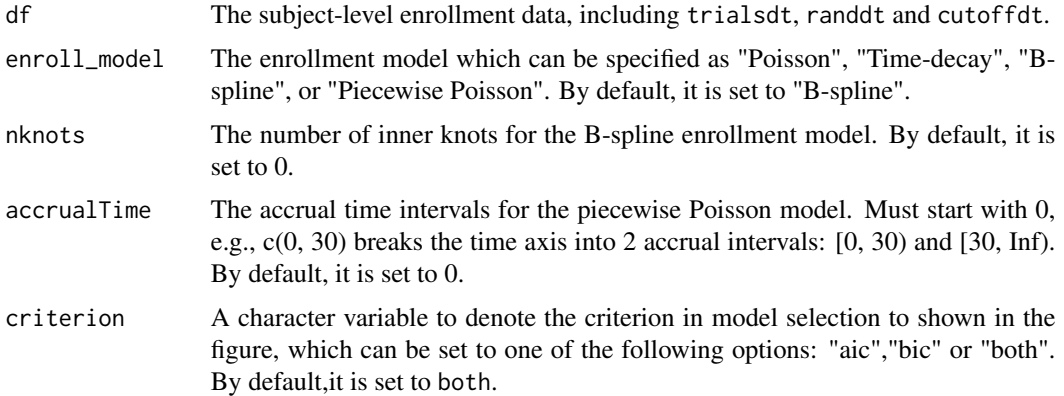

#### Details

For the time-decay model, the mean function is  $mu(t) = mu/delta*(t - 1/delta*(1 - exp(-delta*t)))$ and the rate function is lambda(t) =  $mu/delta*(1 - exp(-delta*t))$ . For the B-spline model, the daily enrollment rate is approximated as  $lambda(t) = exp(B(t) *theta)$ , where B(t) represents the B-spline basis functions.

# Value

A list of results from the model fit including key information such as the enrollment model, model, the estimated model parameters, theta, the covariance matrix, vtheta, and the Bayesian Information Criterion, bic, and Akaike Information Criterion, aic, as well as the design matrix x for the B-spline enrollment model, and accrualTime for the piecewise Poisson enrollment model.

The fitted enrollment curve is also returned.

#### <span id="page-11-0"></span>References

• Zhang, Xiaoxi, and Qi Long. "Stochastic modeling and prediction for accrual in clinical trials." Statistics in Medicine 29.6 (2010): 649-658.

#### Examples

```
enroll_fit <- fitEnrollment(df = interimData1, enroll_model = "b-spline",
                           nknots = 1)
```
#### fitEvent *Fit time-to-event model*

#### **Description**

Fits a specified time-to-event model to the event data.

#### Usage

```
fitEvent(
  df,
  event_model = "model averaging",
 piecewiseSurvivalTime = 0,
  k = 0,
  scale = "hazard",
 by_treatment = FALSE,
  criterion = "both"
)
```
#### Arguments

- df The subject-level event data, including time and event. The data should also include treatment coded as 1, 2, and so on, and treatment\_description for fitting the event model by treatment.
- event\_model The event model used to analyze the event data which can be set to one of the following options: "exponential", "Weibull", "log-logistic", "log-normal", "piecewise exponential", "model averaging", "spline","exponential with cured population","weibull with cured population", "log-normal with cured population","loglogistic with cured population" or "piecewise exponential with cured population". The model averaging uses the exp(-bic/2) weighting and combines Weibull and log-normal models. The spline model of Royston and Parmar (2002) assumes that a transformation of the survival function is modeled as a natural cubic spline function of log time. By default, it is set to "model averaging".

#### fitEvent 13

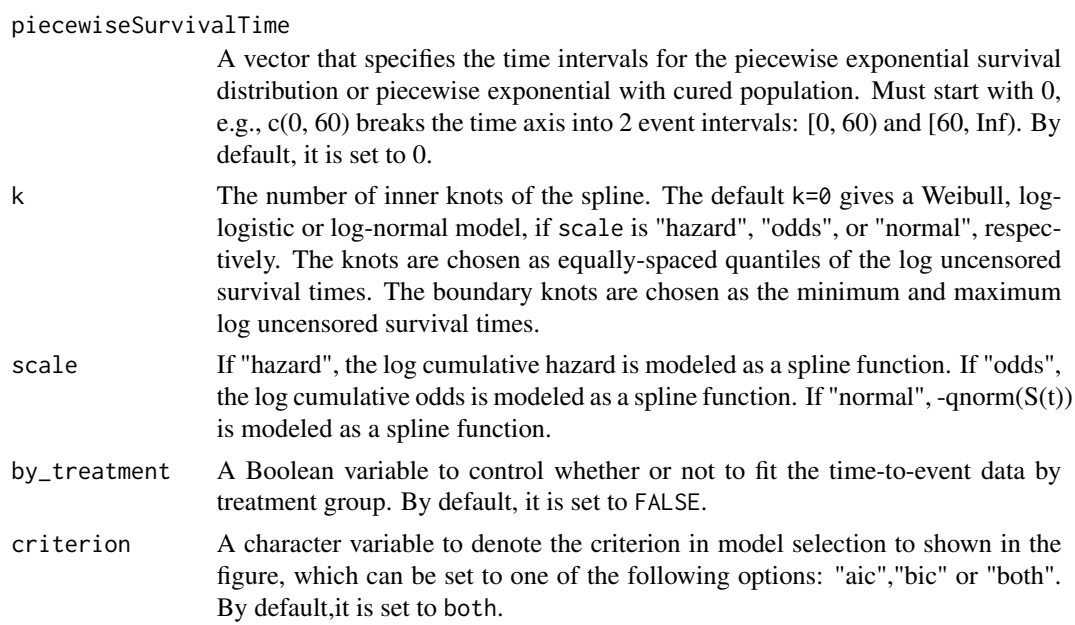

# Value

A list of results from the model fit including key information such as the event model, model, the estimated model parameters, theta, the covariance matrix, vtheta, as well as the Bayesian Information Criterion, bic, and Akaike Information Criterion, aic.

If the piecewise exponential model is used, the location of knots used in the model, piecewiseSurvivalTime, will be included in the list of results.

If the model averaging option is chosen, the weight assigned to the Weibull component is indicated by the w1 variable.

If the spline option is chosen, the knots and scale will be included in the list of results.

When fitting the event model by treatment, the outcome is presented as a list of lists, where each list element corresponds to a specific treatment group.

The fitted time-to-event survival curve is also returned.

#### References

- Royston, Patrick, and Mahesh KB Parmar. "Flexible parametric proportional-hazards and proportional-odds models for censored survival data, with application to prognostic modelling and estimation of treatment effects." Statistics in medicine 21.15 (2002): 2175-2197.
- Chen, Tai-Tsang. "Predicting analysis times in randomized clinical trials with cancer immunotherapy." BMC medical research methodology 16.1 (2016): 1-10.

```
event_fit <- fitEvent(df = interimData2,
                       event_model = "piecewise exponential",
                       piecewiseSurvivalTime = c(\theta, 18\theta))
```
<span id="page-13-0"></span>getPrediction *Enrollment and event prediction*

# Description

Performs enrollment and event prediction by utilizing observed data and specified enrollment and event models.

#### Usage

```
getPrediction(
  df = NULL,to_predict = "enrollment and event",
  target_n = NA,
  target_d = NA,
  enroll_model = "b-spline",
  nknots = 0,lags = 30,accrualTime = 0,
  enroll_prior = NULL,
  event_model = "exponential",
  piecewiseSurvivalTime = 0,
  k = 0,
  scale = "hazard",
  event_prior = NULL,
  droput_model = "exponential",piecewiseDropoutTime = 0,dropout_prior = NULL,
  fixedFollowup = FALSE,
  followupTime = 365,
  pilevel = 0.9,
  nyears = 4,
  nreps = 500,
  showEnrollment = TRUE,
  showEvent = TRUE,showDropout = FALSE,
  showOngoing = FALSE,
  by_treatment = FALSE,
  ngroups = 1,
  alloc = NULL,
  treatment_label = NULL,
  criterion = "both",
  seed.num = NULL
)
```
# getPrediction 15

# Arguments

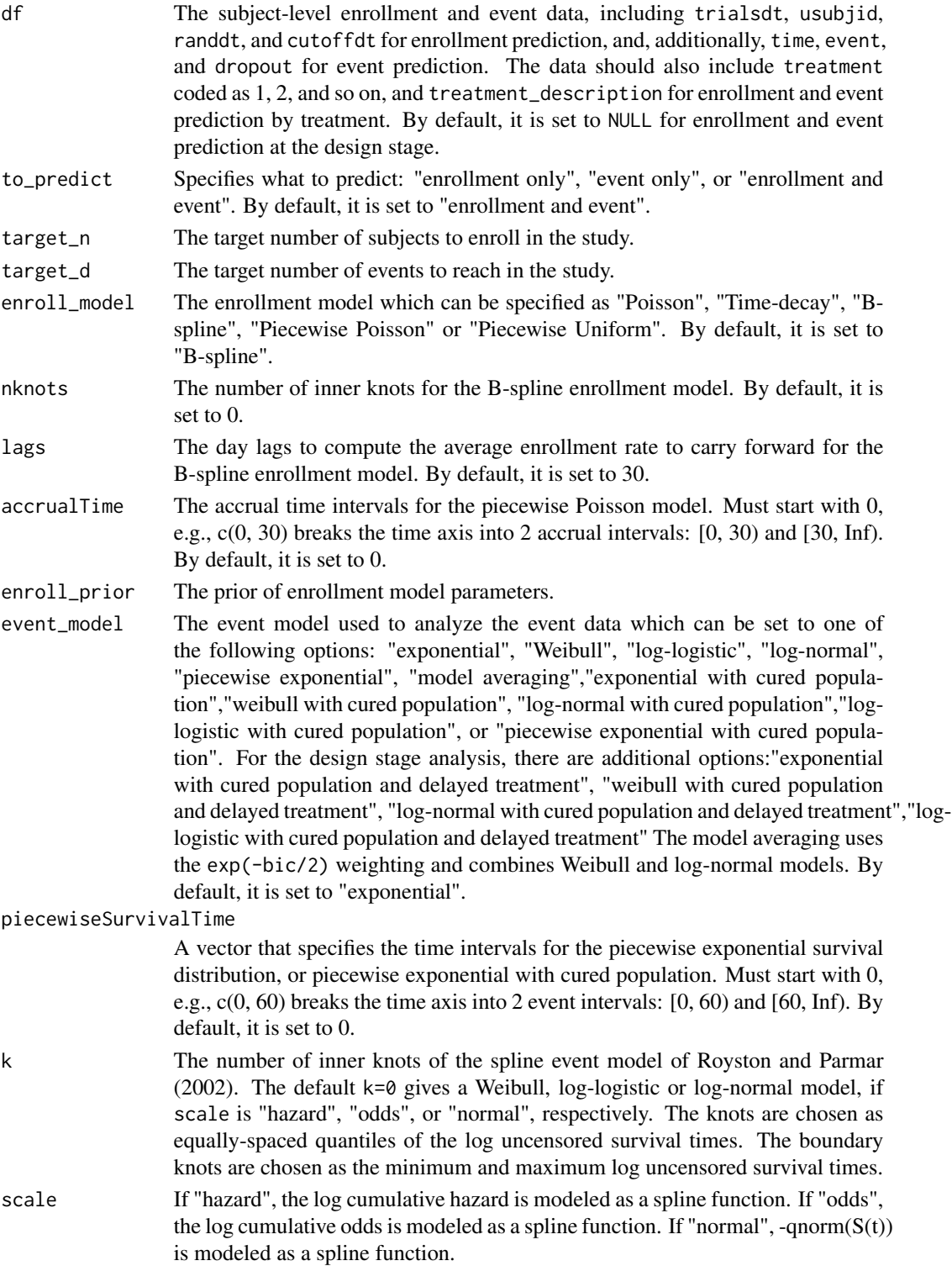

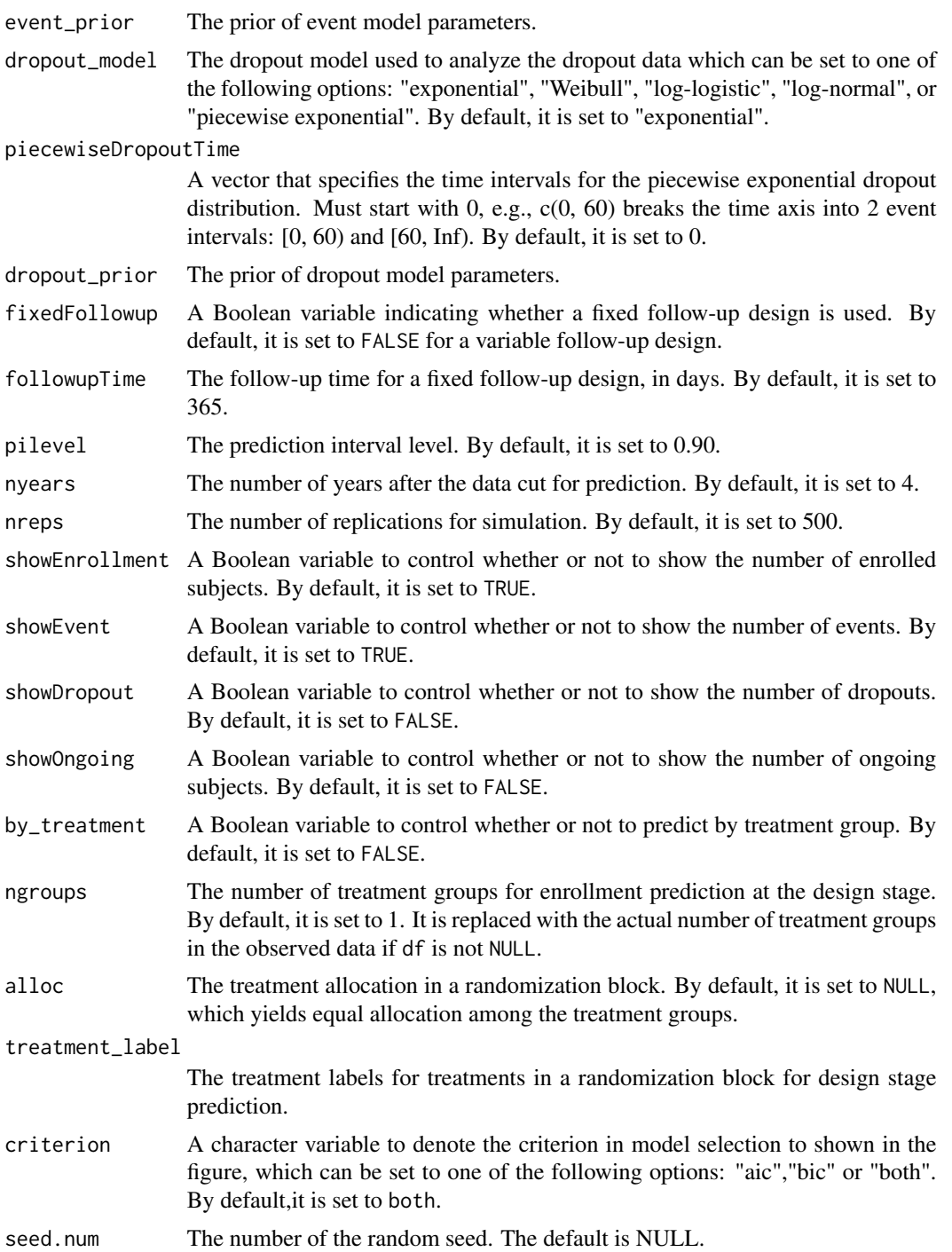

# Details

For the time-decay model, the mean function is  $mu(t) = mu/delta*(t - 1/delta*(1 - exp(-delta*t)))$ and the rate function is  $l$  ambda(t) = mu/delta\*(1 - exp(-delta\*t)). For the B-spline model, the

#### getPrediction 17

daily enrollment rate is approximated as  $lambda(t) = exp(B(t) *theta)$ , where  $B(t)$  represents the B-spline basis functions.

The enroll\_prior variable should be a list that includes model to specify the enrollment model (poisson, time-decay, piecewise poisson, or piecewise uniform), theta and vtheta to indicate the parameter values and the covariance matrix. One can use a very small value of vtheta to fix the parameter values. For the piecewise Poisson enrollment or piecewise uniform rate model, the list should also include accrualTime. It should be noted that the B-spline model is not appropriate for use as prior.

For event prediction by treatment with prior information, the event\_prior variable should be a list with one element per treatment. For each treatment, the element should include model to specify the event (dropout) model (exponential, weibull, log-logistic, log-normal, or piecewise exponential, weibull with cured population,exponential with cured population,log-normal with cured population, log-logistic with cured population,piecewise exponential with cured population, exponential with cured population and delayed treatment,weibull with cured population and delayed treatment, log-normal with cured population and delayed treatment,log-logistic with cured population and delayed treatment), theta and vtheta to indicate the parameter values and the covariance matrix. For the piecewise exponential or piecewise exponential with cured population or piecewise exponential with cured population and delayed treatment event model, the list should also include piecewiseSurvivalTime to indicate the location of knots. It should be noted that the model averaging and spline options are not appropriate for use as prior.

The dropout\_prior should be a list with one element per treatment. For each treatment, the element should include w to specify the weight of the treatment in a randomization block, model to specify the dropout model (exponential, weibull, log-logistic, log-normal, or piecewise exponential), theta and vtheta to indicate the parameter values and the covariance matrix. For the piecewise exponential dropout model, the list should also include piecewiseDropoutTime to indicate the location of knots.

If the event prediction is not by treatment while the prior information is given by treatment, then each element of event\_prior (dropout\_prior) should also include w to specify the weight of the treatment in a randomization block. This method can only be used in the event prior with exponential, weibull, log-logistic, log-normal, or piecewise exponential.

If the prediction is not by treatment and the prior is given for the overall study, then event\_prior (dropout\_prior) is a flat list with model, theta, and vtheta. For the piecewise exponential event (dropout) model, it should also include piecewiseSurvivalTime (piecewiseDropoutTime) to indicate the location of knots.

For analysis-stage enrollment and event prediction, the enroll\_prior, event\_prior, and dropout\_prior are either set to NULL to use the observed data only, or specify the prior distribution of model parameters to be combined with observed data likelihood for enhanced modeling flexibility.

# Value

A list that includes the fits of observed data models, as well as simulated enrollment data for new subjects and simulated event data for ongoing and new subjects.

# Examples

fit1 <- list(model = "piecewise uniform",

```
theta = -0.58,
             vtheta=0, accrualTime =0)
fit2<-list()
fit2[[1]] <- list(model = "weibull with cured population and delayed treatment",
                  theta = c(-2.2, 0, 6.5, 0, 1),
                  vtheta = matrix(0, 5, 5)fit2[[2]] <- list(model = "weibull with cured population and delayed treatment",
                 theta = c(-2.2, 0, 6.5, 46, 0.65),
                 vtheta = matrix(0, 5, 5)fit3 \leftarrow list()
fit3[[1]] <- list(model = "exponential",
                   theta =log(0.0003),
                   vtheta=0)
fit3[[2]] <- list(model = "exponential",
                   theta =log(0.0003),
                   vtheta=0)
getPrediction(target_n=200,target_d=60,lags=46,enroll_prior=fit1,
              event_prior=fit2,
              dropout_prior=fit3,ngroups=2)
```
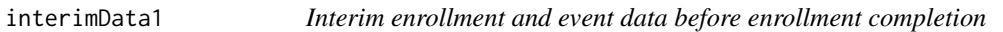

# Description

A data frame with 225 rows and 9 columns:

trialsdt The trial start date

usubjid The unique subject ID

randdt The randomization date

treatment The treatment group number

treatment\_description Description of the treatment group

time The day of event or censoring since randomization

event The event indicator: 1 for event, 0 for non-event

dropout The dropout indicator: 1 for dropout, 0 for non-dropout

cutoffdt The cutoff date

For ongoing subjects, both event and dropout are equal to 0.

#### <span id="page-18-0"></span>interimData2 19

# Usage

interimData1

#### Format

An object of class tbl\_df (inherits from tbl, data.frame) with 224 rows and 9 columns.

#### interimData2 *Interim enrollment and event data after enrollment completion*

# Description

A data frame with 300 rows and 7 columns: trialsdt The trial start date usubjid The unique subject ID randdt The randomization date treatment The treatment group number treatment\_description Description of the treatment group time The day of event or censoring since randomization event The event indicator: 1 for event, 0 for non-event dropout The dropout indicator: 1 for dropout, 0 for non-dropout cutoffdt The cutoff date

For ongoing subjects, both event and dropout are equal to 0.

#### Usage

interimData2

# Format

An object of class tbl\_df (inherits from tbl, data.frame) with 300 rows and 9 columns.

```
loglik_Chen_exponential
```
*Log-likelihood function for exponential distribution with cured population*

# Description

Provide log-likelihood function for exponential distribution with cured population

#### Usage

```
loglik_Chen_exponential(par, df)
```
# Arguments

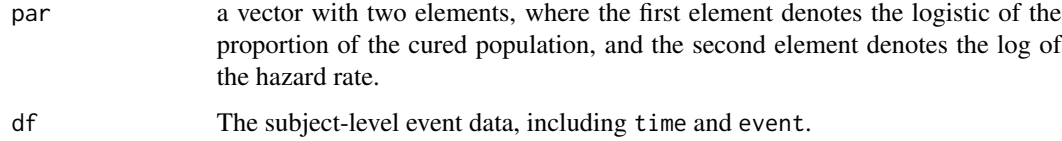

# Value

The negative value of the log-likelihood function given parameter par and the dataset df

# References

• Chen, Tai-Tsang. "Predicting analysis times in randomized clinical trials with cancer immunotherapy." BMC medical research methodology 16.1 (2016): 1-10.

loglik\_Chen\_log\_logistic

*Log-likelihood function for log-logistic distribution with cured population*

# Description

Provide log-likelihood function for log-logistic distribution with cured population

#### Usage

loglik\_Chen\_log\_logistic(par, df)

# <span id="page-20-0"></span>Arguments

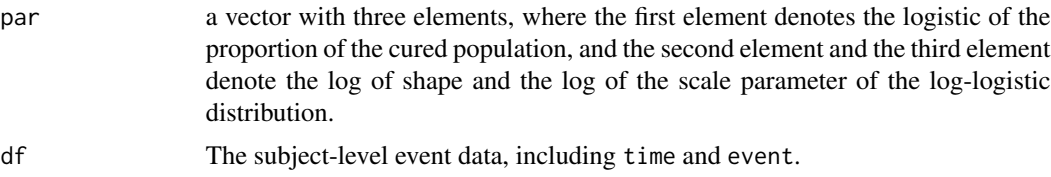

# Value

The negative value of the log-likelihood function given parameter par and the dataset df

# References

• Chen, Tai-Tsang. "Predicting analysis times in randomized clinical trials with cancer immunotherapy." BMC medical research methodology 16.1 (2016): 1-10.

```
loglik_Chen_log_normal
```
*Log-likelihood function for log-normal distribution with cured population*

#### Description

Provide log-likelihood function for log-normal distribution with cured population

# Usage

```
loglik_Chen_log_normal(par, df)
```
# Arguments

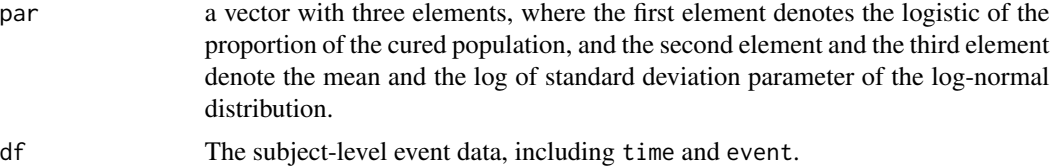

# Value

The negative value of the log-likelihood function given parameter par and the dataset df

#### References

• Chen, Tai-Tsang. "Predicting analysis times in randomized clinical trials with cancer immunotherapy." BMC medical research methodology 16.1 (2016): 1-10.

<span id="page-21-0"></span>loglik\_Chen\_piecewise\_exponential

*Log-likelihood function for piecewise-exponential distribution with cured population*

# Description

Provide log-likelihood function for piecewise-exponential distribution with cured population

#### Usage

```
loglik_Chen_piecewise_exponential(par = NULL, df, piecewiseSurvivalTime)
```
#### Arguments

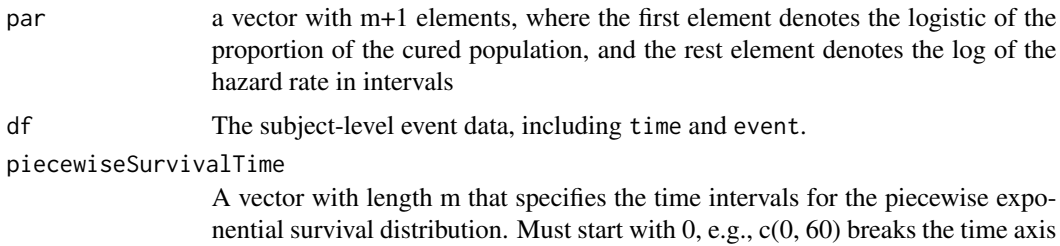

into 2 event intervals: [0, 60) and [60, Inf). By default, it is set to 0.

#### Value

The negative value of the log-likelihood function given parameter par and the dataset df

# References

• Chen, Tai-Tsang. "Predicting analysis times in randomized clinical trials with cancer immunotherapy." BMC medical research methodology 16.1 (2016): 1-10.

loglik\_Chen\_weibull *Log-likelihood function for Weibull distribution with cured population*

# Description

Provide log-likelihood function for Weibull distribution with cured population

# Usage

loglik\_Chen\_weibull(par, df)

# <span id="page-22-0"></span>predictEnrollment 23

#### **Arguments**

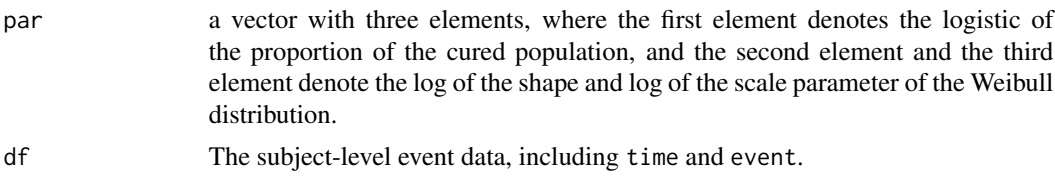

# Value

The negative value of the log-likelihood function given parameter par and the dataset df

#### References

• Chen, Tai-Tsang. "Predicting analysis times in randomized clinical trials with cancer immunotherapy." BMC medical research methodology 16.1 (2016): 1-10.

predictEnrollment *Predict enrollment*

# Description

Utilizes a pre-fitted enrollment model to generate enrollment times for new subjects and provide a prediction interval for the expected time to reach the enrollment target.

#### Usage

```
predictEnrollment(
  df = NULL,target_n,
  enroll_fit,
  lags = 1,pilevel = 0.9,
  nyears = 4,
  nreps = 500,
  by_treatment = FALSE,
  ngroups = 1,
  alloc = NULL,
  treatment_label = NULL,
  seed.num = NULL
```
# )

# Arguments

df The subject-level enrollment data, including trialsdt, randdt and cutoffdt. The data should also include treatment coded as 1, 2, and so on, and treatment\_description for prediction by treatment group. By default, it is set to NULL for enrollment prediction at the design stage.

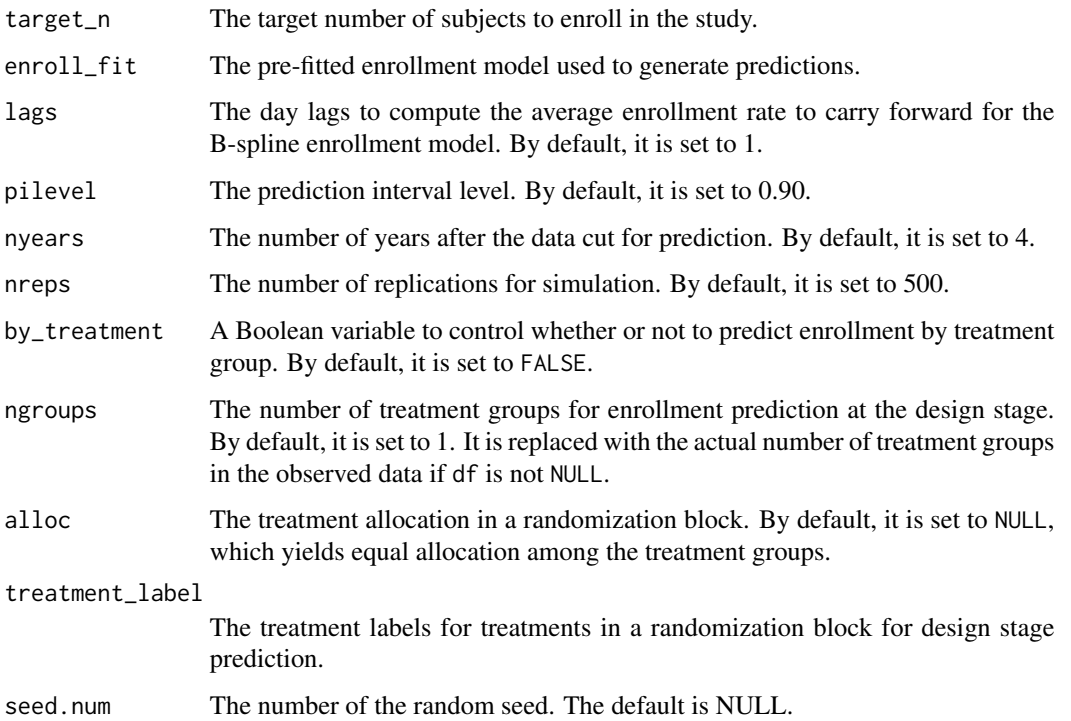

#### Details

The enroll\_fit variable can be used for enrollment prediction at the design stage. A piecewise uniform can be parameterized through the time intervals, accrualTime, which is treated as fixed, and the enrollment rates in the intervals, accrualrate, the number of patients in each intervals. A piecewise Poisson model can be parameterized through the time intervals, accrualTime, which is treated as fixed, and the enrollment rates in the intervals, accrualIntensity, the log of which is used as the model parameter. For the homogeneous Poisson, time-decay, and piecewise Poisson models, enroll\_fit is used to specify the prior distribution of model parameters, with a very small variance being used to fix the parameter values. It should be noted that the B-spline model is not appropriate for use during the design stage.

During the enrollment stage, enroll\_fit is the enrollment model fit based on the observed data. The fitted enrollment model is used to generate enrollment times for new subjects.

#### Value

A list of prediction results, which includes important information such as the median, lower and upper percentiles for the estimated time to reach the target number of subjects, as well as simulated enrollment data for new subjects. The data for the prediction plot is also included within the list.

# References

Xiaoxi Zhang and Qi Long. Stochastic modeling and prediction for accrual in clinical trials. Stat in Med. 2010; 29:649-658.

# <span id="page-24-0"></span>predictEvent 25

# Examples

```
# Enrollment prediction at the design stage
fit1 \le list(model = "piecewise uniform",
             theta = -0.58.
             vtheta=0, accrualTime =0)
 predictEnrollment(df = NULL, target_n=200, enroll_fit = fit1,lags=46,
                                  pilevel=0.9, nyears=4, nreps=100,by_treatment=TRUE,
                                  ngroups=2, alloc=c(1,1), treatment_label=c('a','b'))
```
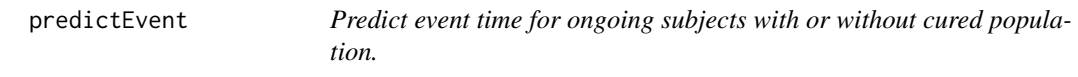

# Description

Utilizes pre-fitted time-to-event and time-to-dropout models to generate event and dropout times for ongoing subjects and new subjects. It also provides a prediction interval for the expected time to reach the target number of events.

#### Usage

```
predictEvent(
  df = NULL,target_d,
  newSubjects = NULL,
  event_fit,
  dropout_fit = NULL,
  fixedFollowup = FALSE,
  followupTime = 365,
  pilevel = 0.9,
  nyears = 4,
  nreps = 500,
  showEnrollment = TRUE,
  showEvent = TRUE,
  showDropout = FALSE,
  showOngoing = FALSE,
  by_treatment = FALSE,
  seed.num = NULL
\lambda
```
#### Arguments

df The subject-level enrollment and event data, including randdt, cutoffdt, time, event, and dropout. By default, it is set to NULL for event prediction at the design stage.

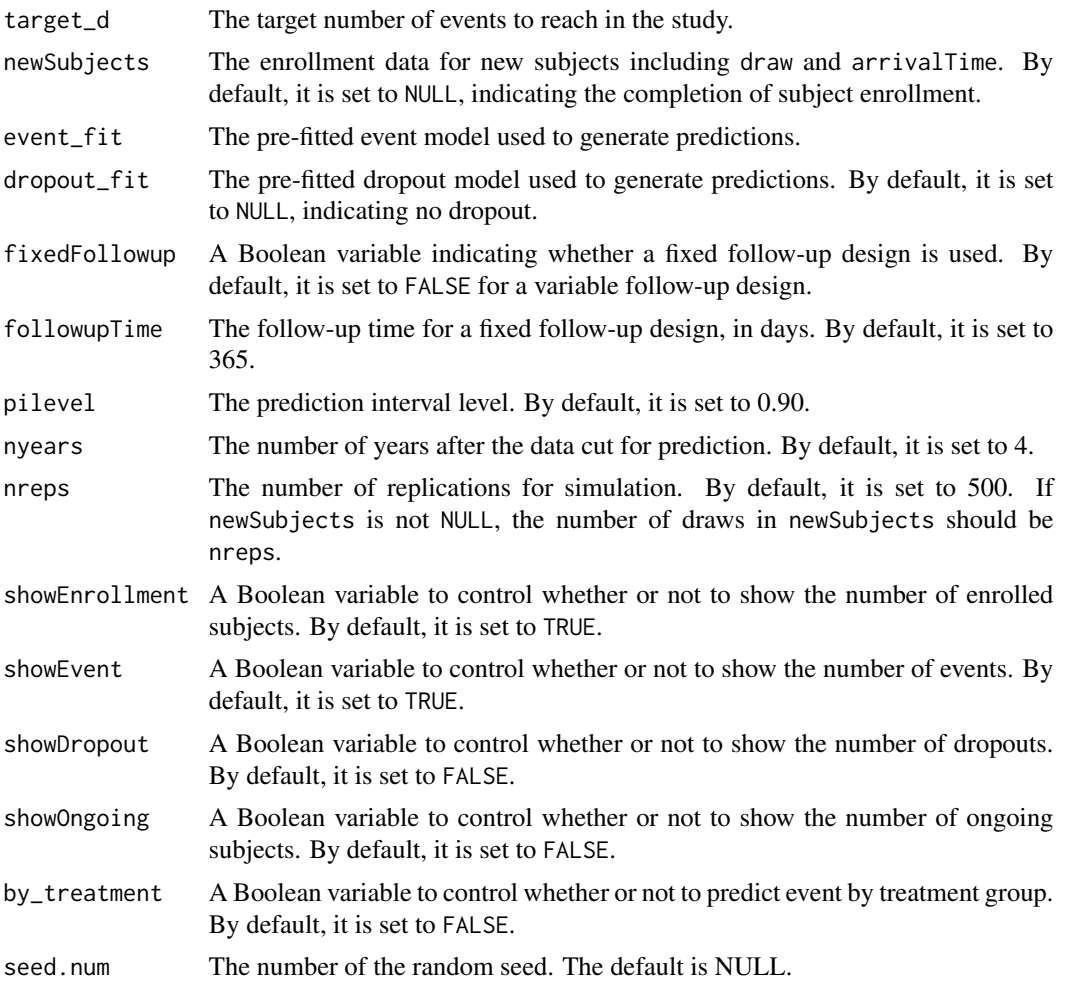

#### Details

To ensure successful event prediction at the design stage, it is important to provide the newSubjects data set.

To specify the event model used during the design-stage event prediction, the event\_fit be a list with one element per treatment. For each treatment, the element should include w to specify the weight of the treatment in a randomization block, model to specify the event model (exponential, weibull, log-logistic, log-normal, or piecewise exponential, weibull with cured population,exponential with cured population,log-normal with cured population, log-logistic with cured population,piecewise exponential with cured population, exponential with cured population and delayed treatment,weibull with cured population and delayed treatment, log-normal with cured population and delayed treatment,log-logistic with cured population and delayed treatment), theta and vtheta to indicate the parameter values and the covariance matrix. For the piecewise exponential or piecewise exponential with cured population or piecewise exponential with cured population and delayed treatment event model, the list should also include piecewiseSurvivalTime to indicate the location of knots. It should be noted that the model averaging and spline options are not appropriate for use as prior.

#### predictEvent 27

To specify the dropout model used during the design stage event prediction, the dropout\_fit should be a list with one element per treatment. For each treatment, the element should include w to specify the weight of the treatment in a randomization block, model to specify the dropout model (exponential, weibull, log-logistic, log-normal, or piecewise exponential), theta and vtheta to indicate the parameter values and the covariance matrix. For the piecewise exponential dropout model, the list should also include piecewiseDropoutTime to indicate the location of knots.

Following the commencement of the trial, we obtain the event model fit and the dropout model fit based on the observed data, denoted as event\_fit and dropout\_fit, respectively. These fitted models are subsequently utilized to generate event and dropout times for both ongoing and new subjects in the trial.

# Value

A list of prediction results which includes important information such as the median, lower and upper percentiles for the estimated day and date to reach the target number of events, as well as simulated event data for both ongoing and new subjects. The data for the prediction plot is also included within this list.

# References

- Bagiella, Emilia, and Daniel F. Heitjan. "Predicting analysis times in randomized clinical trials." Statistics in medicine 20.14 (2001): 2055-2063.
- Ying, Gui-shuang, and Daniel F. Heitjan. "Weibull prediction of event times in clinical trials." Pharmaceutical Statistics: The Journal of Applied Statistics in the Pharmaceutical Industry 7.2 (2008): 107-120.
- Chen, Tai-Tsang. "Predicting analysis times in randomized clinical trials with cancer immunotherapy." BMC medical research methodology 16.1 (2016): 1-10.

```
fit1 \le list(model = "piecewise uniform",
             theta = -0.58,
             vtheta=0, accrualTime =0)
fit2<-list()
fit2[[1]] <- list(model = "weibull with cured population and delayed treatment",
                  theta = c(-2.2, 0, 6.5, 0, 1),
                  vtheta = matrix(0, 5, 5)fit2[[2]] <- list(model = "weibull with cured population and delayed treatment",
                 theta = c(-2.2, 0, 6.5, 46, 0.65),
                 vtheta = matrix(0, 5, 5)enroll_pred <- predictEnrollment(df = NULL, target_n=200, enroll_fit = fit1,lags=46,
                                  pilevel=0.9, nyears=4, nreps=100,by_treatment=TRUE,
                                  ngroups=2, alloc=c(1,1), treatment_label=c('a','b'))
event_pred <- predictEvent(df = NULL, target_d=60,
                            newSubjects = enroll_pred$newSubjects,
                            event_fit = fit2, dropout_fit = NULL,pilevel=0.9,
```
nyears=4, nreps=100, by\_treatment=TRUE)

<span id="page-27-0"></span>smed *Function to output summary statistics from survfit function output*

# Description

Provide summary statistics from survfit function output

#### Usage

smed(x)

# Arguments

x an object returned by "survfit"

#### Value

"smed" returns a matrix of 5 columns of

# Examples

```
n <- 500
event \leq runif(n,1, 5)
osc<-1*(event<=4)
os <- pmin(event,4)
fit1<-survival::survfit(survival::Surv(os,osc)~1)
smed(fit1)
```
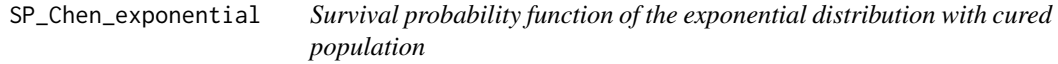

# Description

Calculate survival probability of the exponential distribution with cured population

# Usage

SP\_Chen\_exponential(par, t)

#### <span id="page-28-0"></span>**Arguments**

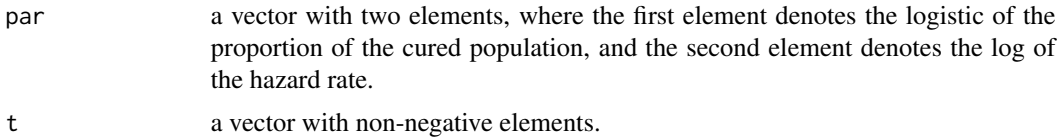

#### Value

Survival probability of the exponential distribution with cured population given parameters par at times t.

# References

• Chen, Tai-Tsang. "Predicting analysis times in randomized clinical trials with cancer immunotherapy." BMC medical research methodology 16.1 (2016): 1-10.

SP\_Chen\_log\_logistic *Survival probability function of the log-logistic distribution with cured population*

#### Description

Calculate survival probability of the log-logistic distribution with cured population

#### Usage

```
SP_Chen_log_logistic(par, t)
```
# Arguments

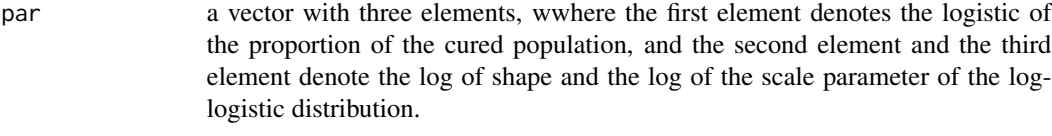

t a vector with non-negative elements.

# Value

Survival probability of the log-logistic distribution with cured population given parameters par at times t.

# References

• Chen, Tai-Tsang. "Predicting analysis times in randomized clinical trials with cancer immunotherapy." BMC medical research methodology 16.1 (2016): 1-10.

<span id="page-29-0"></span>

# Description

Calculate survival probability of the log-normal distribution with cured population

# Usage

SP\_Chen\_log\_normal(par, t)

## Arguments

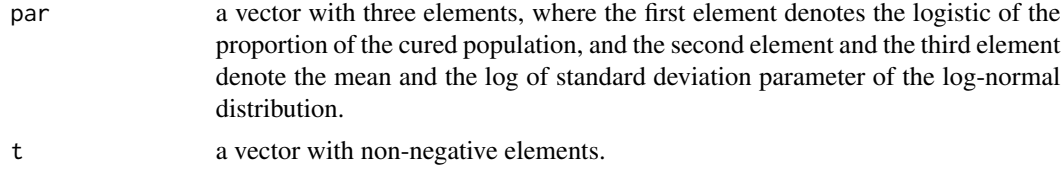

# Value

Survival probability of the log-normal distribution with cured population given parameters par at times t.

# References

- Chen, Tai-Tsang. "Predicting analysis times in randomized clinical trials with cancer immunotherapy." BMC medical research methodology 16.1 (2016): 1-10.
- Chen, Tai-Tsang. "Predicting analysis times in randomized clinical trials with cancer immunotherapy." BMC medical research methodology 16.1 (2016): 1-10.

SP\_Chen\_piecewise\_exponential

*Survival probability function of the piecewise exponential distribution with cured population*

# Description

Calculate survival probability of the piecewise exponential distribution with cured population

#### Usage

```
SP_Chen_piecewise_exponential(par, t, piecewiseSurvivalTime)
```
# <span id="page-30-0"></span>Arguments

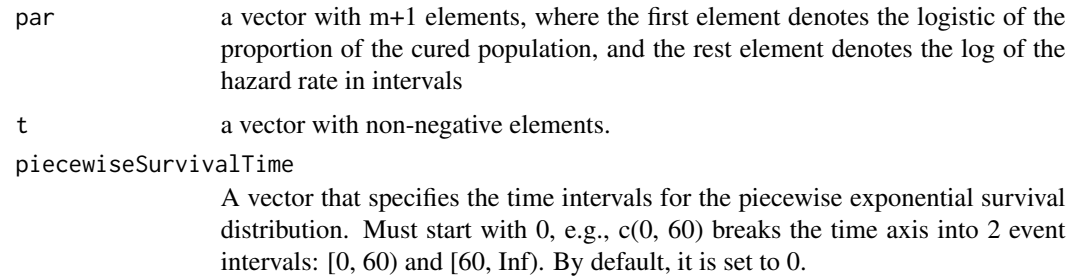

#### Value

Survival probability of the piecewise-exponential distribution with cured population given parameters par at times t.

#### References

• Chen, Tai-Tsang. "Predicting analysis times in randomized clinical trials with cancer immunotherapy." BMC medical research methodology 16.1 (2016): 1-10.

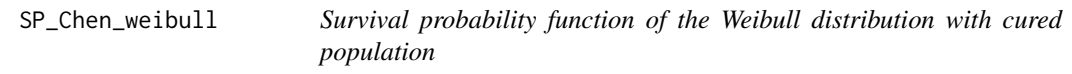

# Description

Calculate survival probability of the Weibull distribution with cured population

# Usage

```
SP_Chen_weibull(par, t)
```
# Arguments

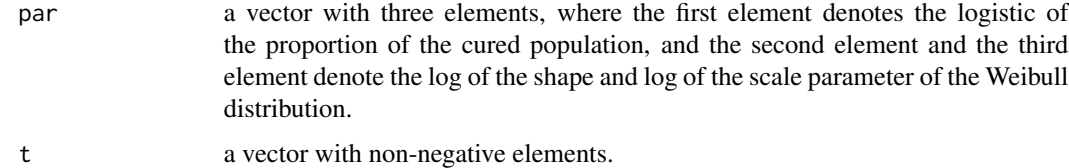

#### Value

Survival probability of the Weibull distribution with cured population given parameters par at times t.

# <span id="page-31-0"></span>References

• Chen, Tai-Tsang. "Predicting analysis times in randomized clinical trials with cancer immunotherapy." BMC medical research methodology 16.1 (2016): 1-10.

summarizeObserved *Summarize observed data*

# Description

Provides an overview of the observed data, including the trial start date, data cutoff date, enrollment duration, number of subjects enrolled, number of events and dropouts, number of subjects at risk, cumulative enrollment and event data, daily enrollment rates, and Kaplan-Meier plots for time to event and time to dropout.

## Usage

```
summarizeObserved(
  df,
  to-predict = "event only",
  showplot = TRUE,by_treatment = FALSE
)
```
## Arguments

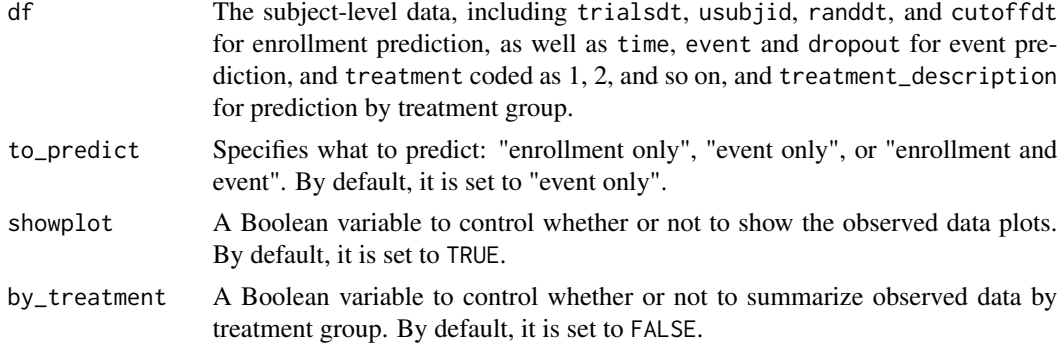

#### Value

A list that includes a range of summary statistics, data sets, and plots depending on the value of to\_predict.

```
observed1 <- summarizeObserved(df = interimData1,
                               to_predict = "enrollment and event")
```
<span id="page-32-0"></span>

# Description

Plot KM plot for each arm at one realization

# Usage

```
test_plot(test0, plot.index = 1)
```
#### Arguments

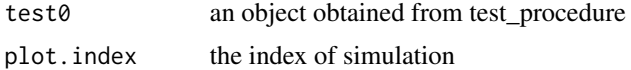

#### Value

A KM plot for events in each arm

```
fit1 \le list(model = "piecewise uniform",
             theta = -0.58.
             vtheta=0, accrualTime =0)
fit2<-list()
fit2[[1]] <- list(model = "weibull with cured population and delayed treatment",
                  theta = c(0.5, 0, 6.5, 0, 1),
                  vtheta = matrix(0, 5, 5)fit2[[2]] <- list(model = "weibull with cured population and delayed treatment",
                 theta = c(0.5, 0, 6.5, 46, 0.65),
                 vtheta = matrix(0, 5, 5))fit3<-list()
fit3[[1]] <- list(model = "weibull with cured population and delayed treatment",
                  theta = c(0.5, 0, 6.5, 0, 1),
                  vtheta = matrix(0, 5, 5)fit3[[2]] <- list(model = "weibull with cured population and delayed treatment",
                  theta = c(0.5, 0, 6.5, 0, 1),
                  vtheta = matrix(0, 5, 5))fit4 <- list(model = "exponential",
                   theta =log(0.0003),
                   vtheta=0)
test1<-test_procedure(pilevel=0.9,nyears=4,enroll_fit=fit1,
                      dropout_fit=fit4,enroll_prior=fit1,event_prior_h0=fit3,
                      event_prior_ha=fit2,dropout_prior=NULL,
                      target_n=200,target_IA_d=40,
                      target_d=60,ialpha=0.016,falpha=0.0450,
```

```
lag=46,by_fitted_enroll=FALSE,
                      by_fitted_dropout=FALSE,treatment_label=c('a','b'),
                      ngroups=2,alloc=c(1,1),nreps=10, IA_included=TRUE)
test_plot(test1)
```
test\_procedure *Function to provide summary and test statistics based on simulation.*

#### Description

Provides summary and test statistics based on simulation.

# Usage

```
test_procedure(
 pilevel = 0.9,
 nyears = 4,
  enroll_fit = enroll_fit,
  dropout_fit = dropout_fit,
  enroll_prior = NULL,
  event_prior_h0 = NULL,
  event_prior_ha = NULL,
  dropout_prior = NULL,
  target_n,
  target_IA_d,
  target_d,
  ialpha = 0.025,
  falpha,
  lag,
  by_fitted_enroll = FALSE,
 by_fitted_dropout = FALSE,
  treatment_label,
 ngroups = 2,
  alloc = NULL,
  nreps = 500,
  IA_included,
  test = "Superiority",
  test_IA = "Superiority",
 Futility_boundary = 1,
  seed.num = NULL
```

```
)
```
# Arguments

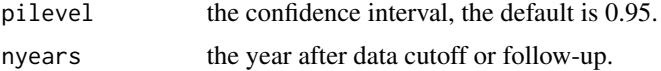

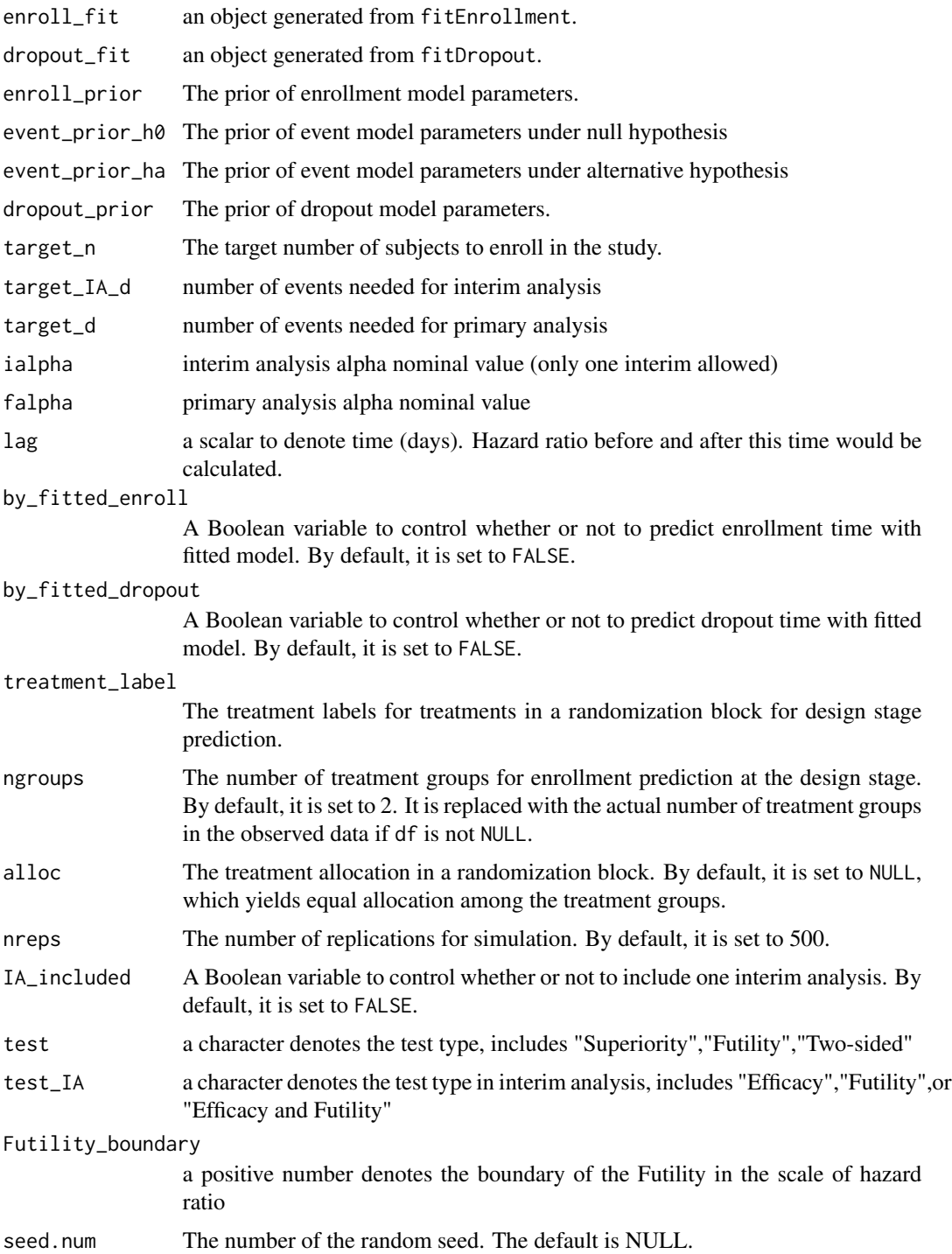

# Value

A list with following components

- iteration0 the number of simulations that achieved target number of events in interim analysis and primary analysis under null hypothesis.
- iteration1 the number of simulations that achieved target number of events in interim analysis and primary analysis under alternative hypothesis.
- simu\_summary the summary table of number of simulations that achieved or do not achieve target number of events in each analysis under null hypothesis and alternative hypothesis.
- power the alpha and powers from log-rank test and Fleming&Harrington test
- samplesize the counts per arm and total, includes the number of patients, events at interim analysis and primary analysis, events at interim analysis before delay, events at primary analysis before delay
- hzratio average hazard ratio at primary analysis and interim analysis
- hzrc Frequencies of hazard ratios in specific zones
- hzratio2 HR before and after delay
- median Medians of survival time at interim analysis and primary analysis
- osrate survival rate at milestones (1, 2 and 4 years)
- duration Study duration for enrollment, interim analysis and primary analysis
- duration1 Durations for interim analysis and primary analysis with 95% CI
- textH0 the summary text of number of simulations that achieved or do not achieve target number of events in primary analysis under null hypothesis.
- textHA the summary text of number of simulations that achieved or do not achieve target number of events in primary analysis under alternative hypothesis.

```
fit1 <- list(model = "piecewise uniform",
             theta = -0.58,
             vtheta=0, accrualTime =0)
fit2<-list()
fit2[[1]] <- list(model = "weibull with cured population and delayed treatment",
                   theta = c(-2.2, 0.6.5, 0.1),
                   vtheta = matrix(0, 5, 5)fit2[[2]] <- list(model = "weibull with cured population and delayed treatment",
                  theta = c(-2.2, 0, 6.5, 46, 0.65),
                  vtheta = matrix(0, 5, 5)fit3 \left\langle -\right|ist()fit3[[1]] <- list(model = "weibull with cured population and delayed treatment",
                   theta = c(-2.2, 0, 6.5, 0, 1),
                  vtheta = matrix(0, 5, 5))fit3[[2]] <- list(model = "weibull with cured population and delayed treatment",
                  theta = c(-2.2, 0, 6.5, 0, 1),
                   vtheta = matrix(0, 5, 5)fit4 \leftarrow list()
fit4[[1]] <- list(model = "exponential",
                    theta = log(0.0003),
                    vtheta=0)
```

```
tte 37
```

```
fit4[[2]] <- list(model = "exponential",
                   theta =log(0.0003),
                   vtheta=0)
test1<-test_procedure(pilevel=0.9,nyears=4,enroll_fit=fit1,
                      dropout_fit=fit4,enroll_prior=fit1,event_prior_h0=fit3,
                      event_prior_ha=fit2,dropout_prior=NULL,
                      target_n=200,target_IA_d=40,target_d=60,
                      ialpha=0.016,falpha=0.0450,
                      lag=46,by_fitted_enroll=FALSE,
                      by_fitted_dropout=FALSE,treatment_label=c('a','b'),
                      ngroups=2,alloc=c(1,1),nreps=100, IA_included=TRUE)
```
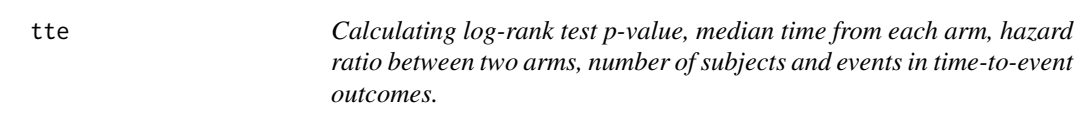

# Description

Calculate log-rank test p-value, median time from each arm, HR between arms, number of subjects and events

#### Usage

tte(os, osc, grp, type, test = "Futility")

# Arguments

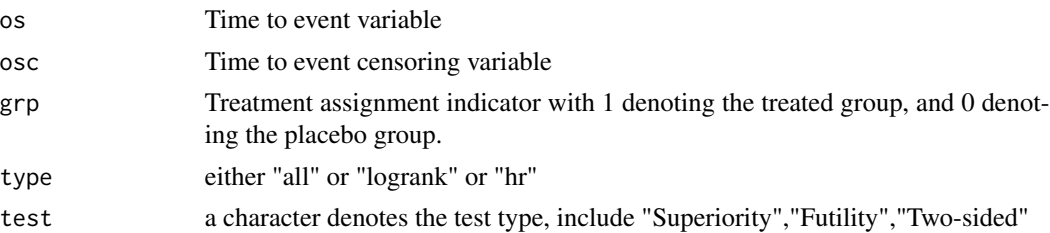

#### Details

The control arm

# Value

If type='all', return a list that includes the log-rank p-value, median time from each arm, hazard ratio between arms, and 95% confidence interval of hazard ratio, number of subjects and events; and events If type='logrank', return a list that includes the log-rank p-value, number of subjects and events; If type='hr', return a list that includes hazard ratio between arms, and 95% confidence interval of hazard ratio

```
n <- 500
event \le runif(n,1, 5)
osc<-1*(event<=4)
os <- pmin(event,4)
trt<-c(rep(0,n/2),rep(1,n/2))
tte(os,osc,trt,type='all')
```
# <span id="page-38-0"></span>Index

```
∗ datasets
    finalData, 9
    interimData1, 18
    interimData2, 19
b4pst, 4
Chen_2016_event_time, 5
Chen_2016_event_time_abovetime0, 6
Chen_2016_event_time_piecewise_exp_abovetime0,
        7
EventPredInCure-package, 2
FH_test, 8
finalData, 9
fitDropout, 9
fitEnrollment, 11
fitEvent, 12
getPrediction, 14
interimData1, 18
interimData2, 19
loglik_Chen_exponential, 20
loglik_Chen_log_logistic, 20
loglik_Chen_log_normal, 21
loglik_Chen_piecewise_exponential, 22
loglik_Chen_weibull, 22
predictEnrollment, 23
predictEvent, 25
smed, 28
SP_Chen_exponential, 28
SP_Chen_log_logistic, 29
SP_Chen_log_normal, 30
SP_Chen_piecewise_exponential, 30
SP_Chen_weibull, 31
summarizeObserved, 32
                                               test_plot, 33
                                               test_procedure, 34
                                               tte, 37
```